# SOI

#### **ALLPLAN PYTHONPART**

## Kopieren entlang Linie

Optimierung von Prozessen für Architekten und Ingenieure.

#### **Produktübersicht**

Entdecken Sie den **Kopieren entlang Linie-**Befehl – er ermöglicht Ihnen effizientes Kopieren von Objekten entlang einer definierten Linie. Ideal für das Konstruieren von Baugrubenverbauten wie Spundwänden, Bohrpfahlwänden, etc. Sparen Sie Zeit und Mühe mit diesem leistungsstarken Tool für präzise Konstruktionen. Jetzt ausprobieren!

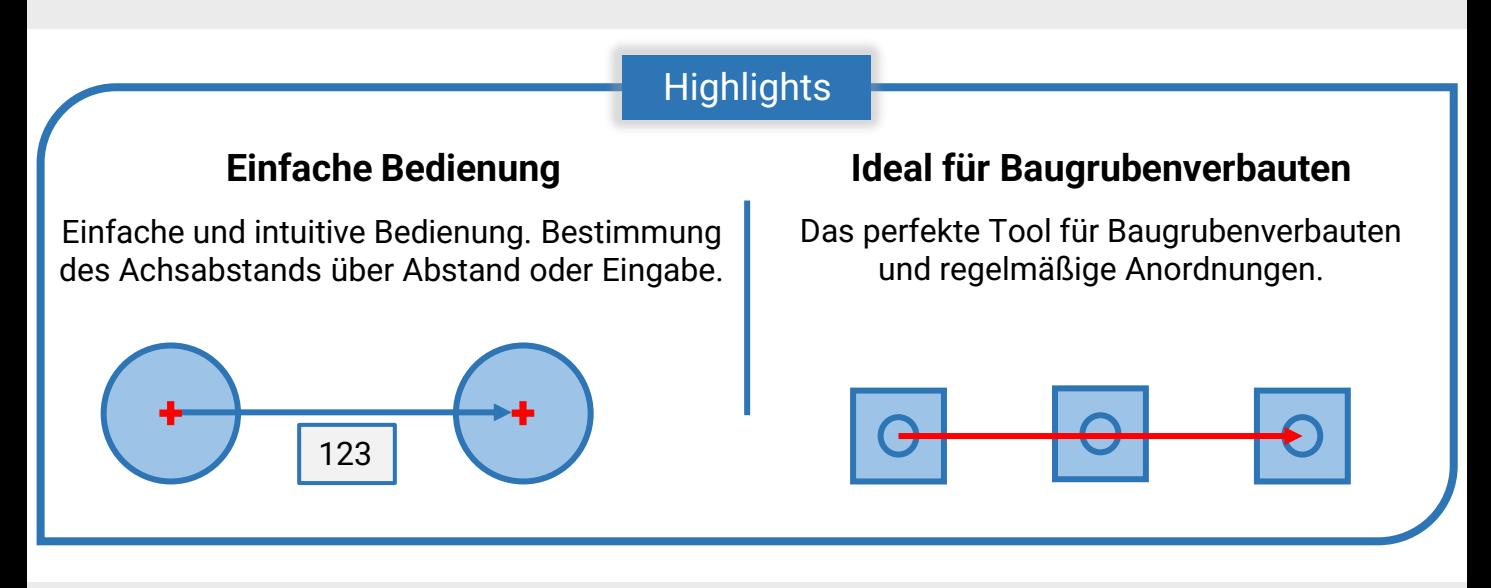

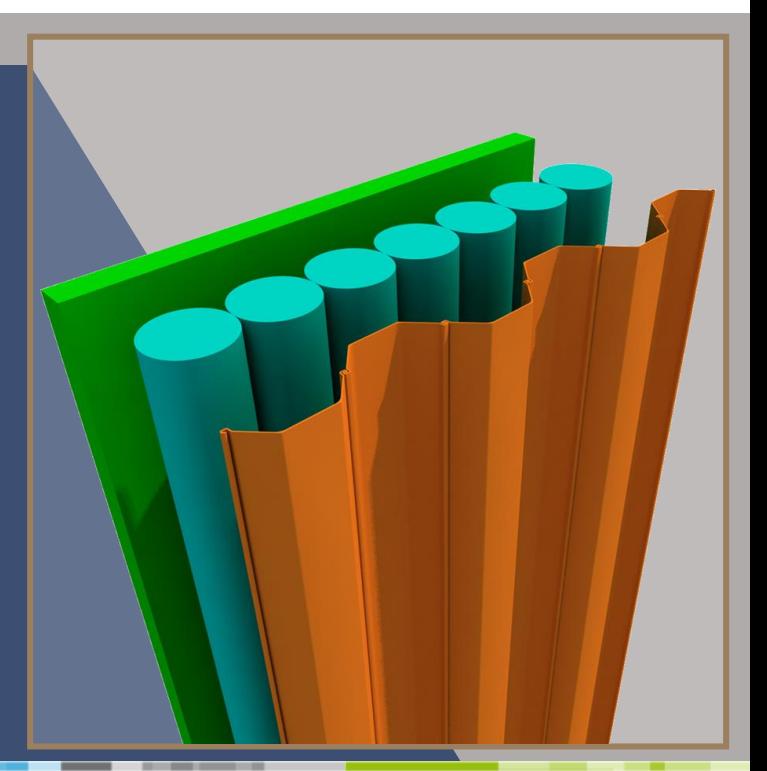

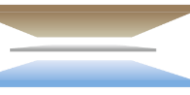

## SDIL PARTS

### **ALLPLAN PYTHONPART**

Kopieren zu Punkten

Optimierung von Prozessen für Architekten und Ingenieure.

#### **Produktübersicht**

Der **Kopieren zu Punkten-**Befehl ermöglicht es Ihnen, ein beliebiges Element an einen oder mehrere Punkte zu kopieren. Nutzen Sie die generierten Punktwolken als Grundlage, um schnell und präzise Objekte zu kopieren, und gewinnen Sie so wertvolle Zeit.

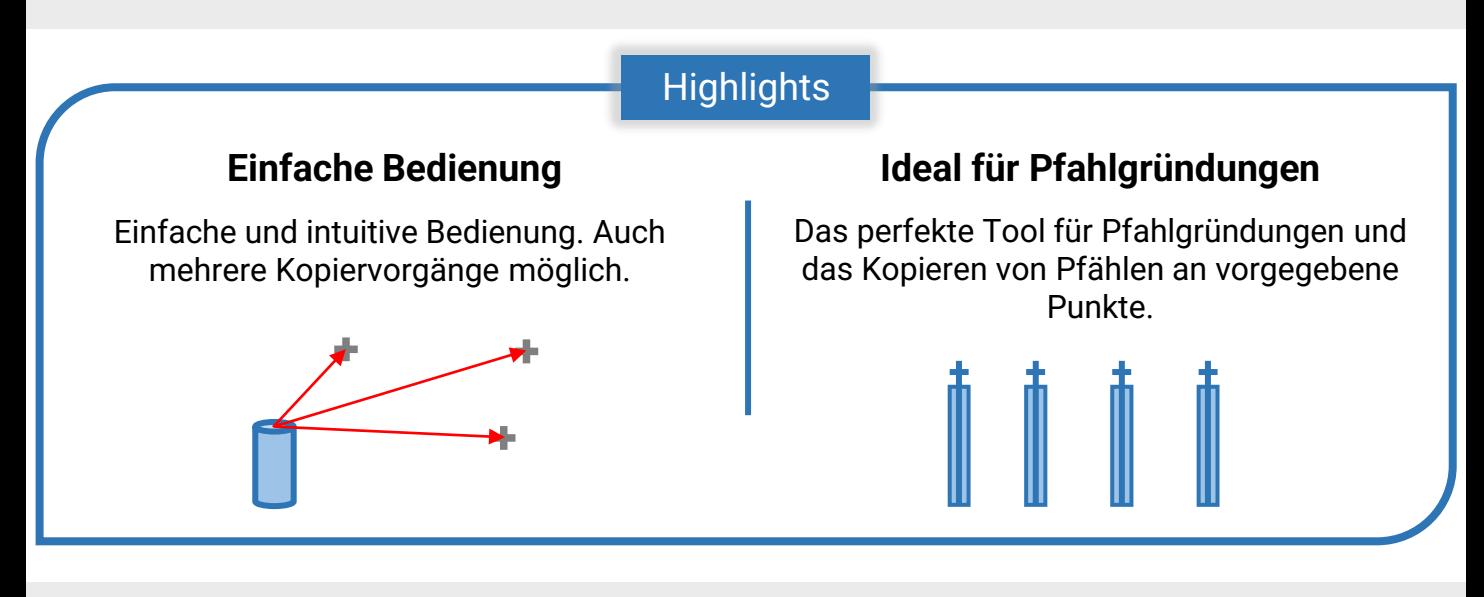

# SOI

### **ALLPLAN PYTHONPART**

## Querschnitt-Bauteile

Optimierung von Prozessen für Architekten und Ingenieure.

#### **Produktübersicht**

Profitieren Sie von unserem CAD-Add-On: **Querschnitt Bauteile**! Speichern Sie 2D-Querschnitte in einer Datenbank und erstellen Sie daraus mühelos 3D-Körper. Parametrische Anpassungen, Spiegelung, Ausrichtung und BIM-Attribute – steigern Sie Ihre Produktivität und Kreativität. Jetzt upgraden und Ihre CAD-Projekte auf ein neues Level heben. Erstellen Sie Stahlprofile, Spundwände oder Fugenbänder: die Möglichkeiten sind grenzenlos.

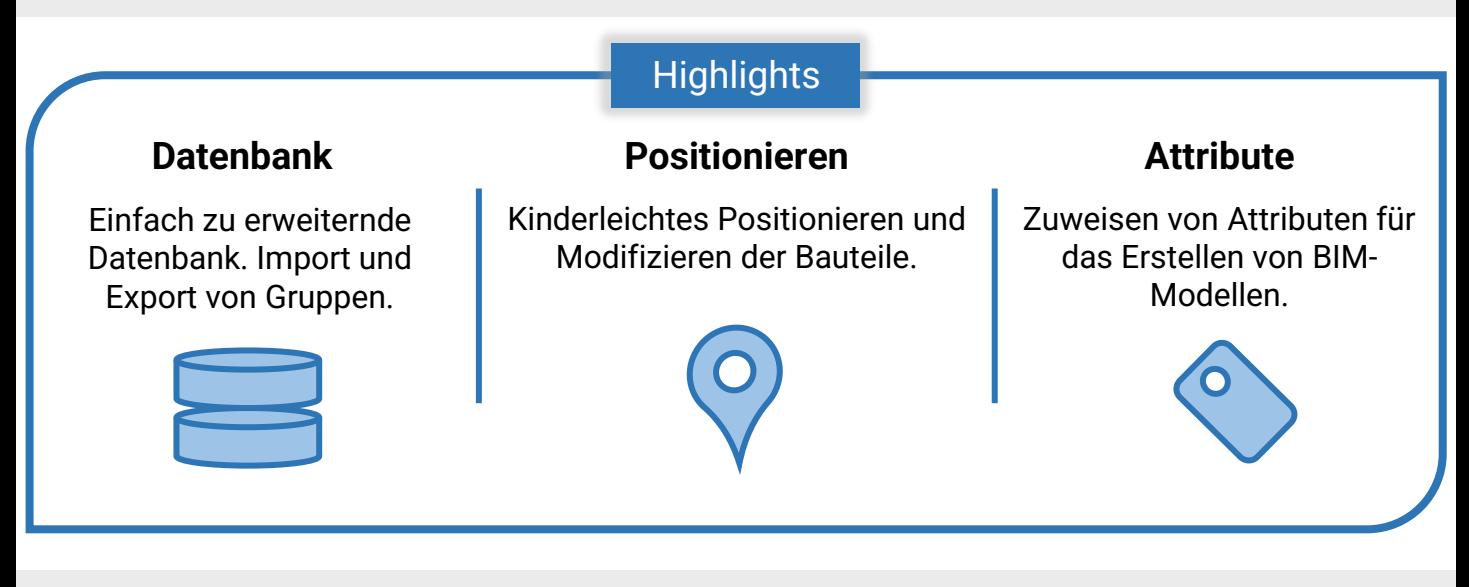

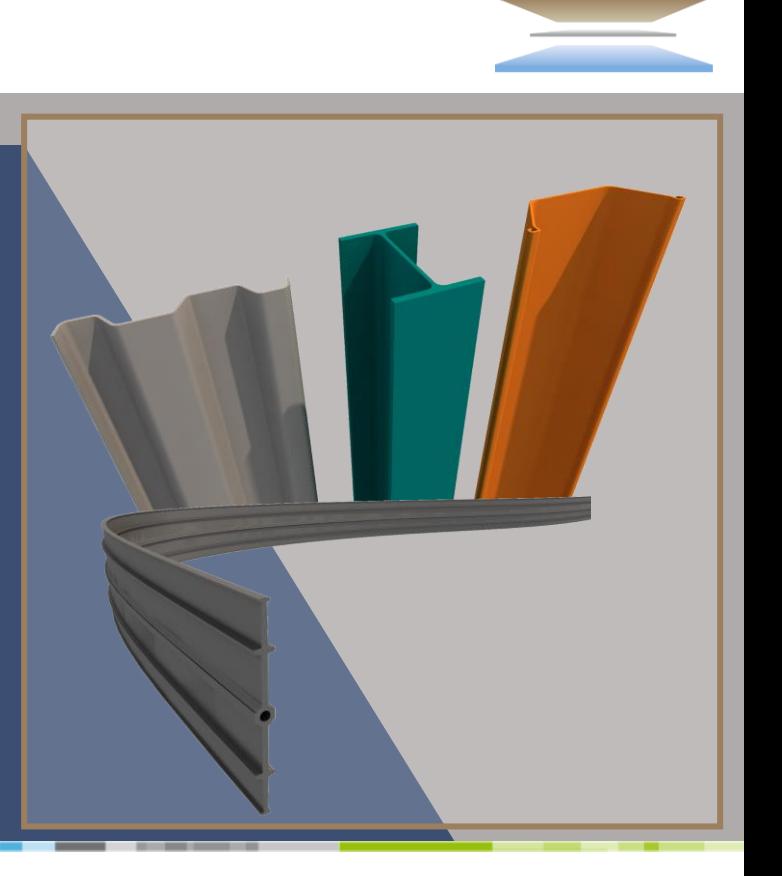

## SOI PARTS

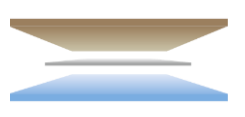

### **ALLPLAN PYTHONPART**

## PythonPart-Koordinaten exportieren

Optimierung von Prozessen für Architekten und Ingenieure.

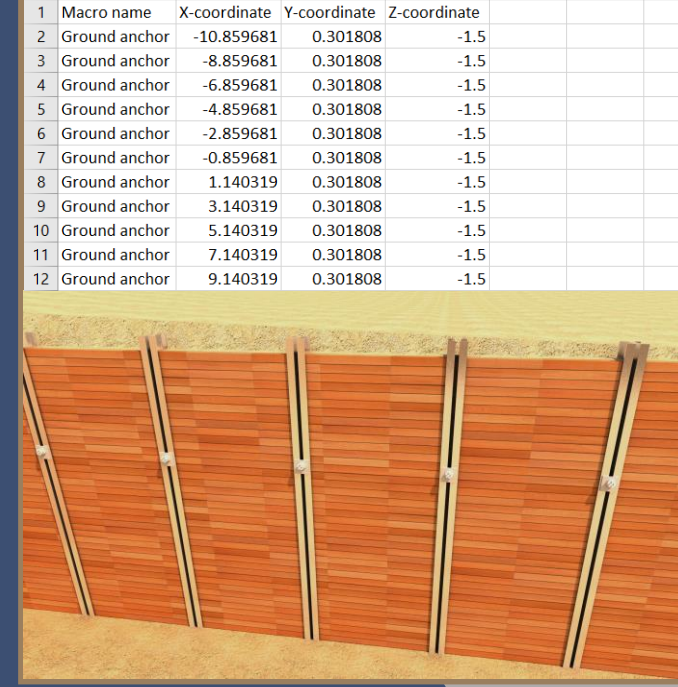

 $\mathsf C$ 

D.

#### **Produktübersicht**

Exportieren Sie mühelos Einfüge-Punkte von PythonParts in eine Excel-Tabelle mit unserem **PythonPart Koordinaten exportieren-**Befehl. Effiziente Dokumentation und optimierte Konstruktionsprozesse – jetzt ausprobieren!

 $\overline{A}$ 

 $\, {\sf B}$ 

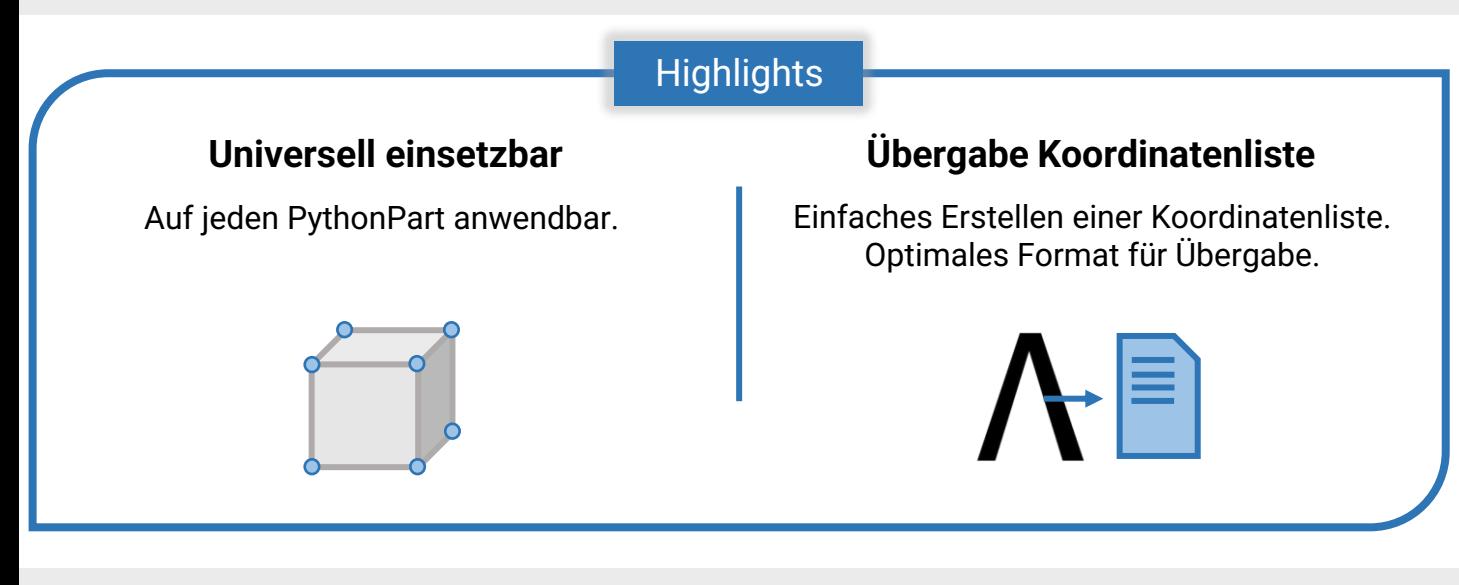

#### **ALLPLAN PYTHONPART**

## Polygon ausfüllen

Optimierung von Prozessen für Architekten und Ingenieure.

#### **Produktübersicht**

Erleichtern Sie Ihre Arbeit mit dem **Polygon ausfüllen-**Befehl! Wählen Sie einfach geschlossene Polygonzüge aus und füllen Sie sie mit Schraffuren, Füllflächen, Mustern oder Stilflächen. Die erzeugten Flächenobjekte ermöglichen Ihnen eine genaue Flächenberechnung für Grundstücke, Gebäude und vieles mehr. Vereinfachen Sie Ihren Arbeitsablauf und erhalten Sie präzise Ergebnisse mit dem **Polygon ausfüllen-**Befehl!

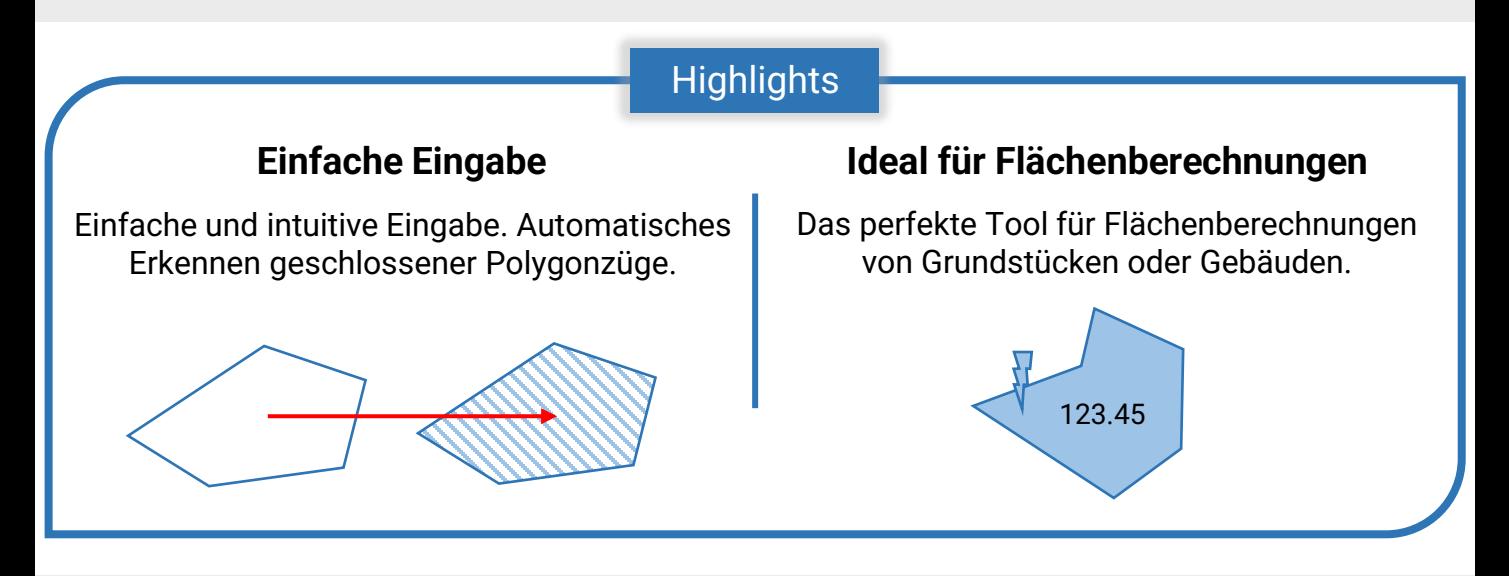

582.87 m<sup>\*</sup>

556.43 m<sup>\*</sup>

... 22 AM

530.40

# SOI

#### **ALLPLAN PYTHONPART**

## Umranden

Optimierung von Prozessen für Architekten und Ingenieure.

#### **Produktübersicht**

Entdecken Sie unseren leistungsstarken **Umranden-**Befehl! Sparen Sie Zeit und Aufwand, indem Sie mehrere Flächenobjekte, wie Füllflächen, Schraffuren, Muster und Stilflächen, auswählen und so mühelos präzise Polylinienumrandungen erstellen. Optimieren Sie Ihre Konstruktionsprozesse und integrieren Sie komplexe Flächenstrukturen nahtlos in Ihre Pläne und Zeichnungen.

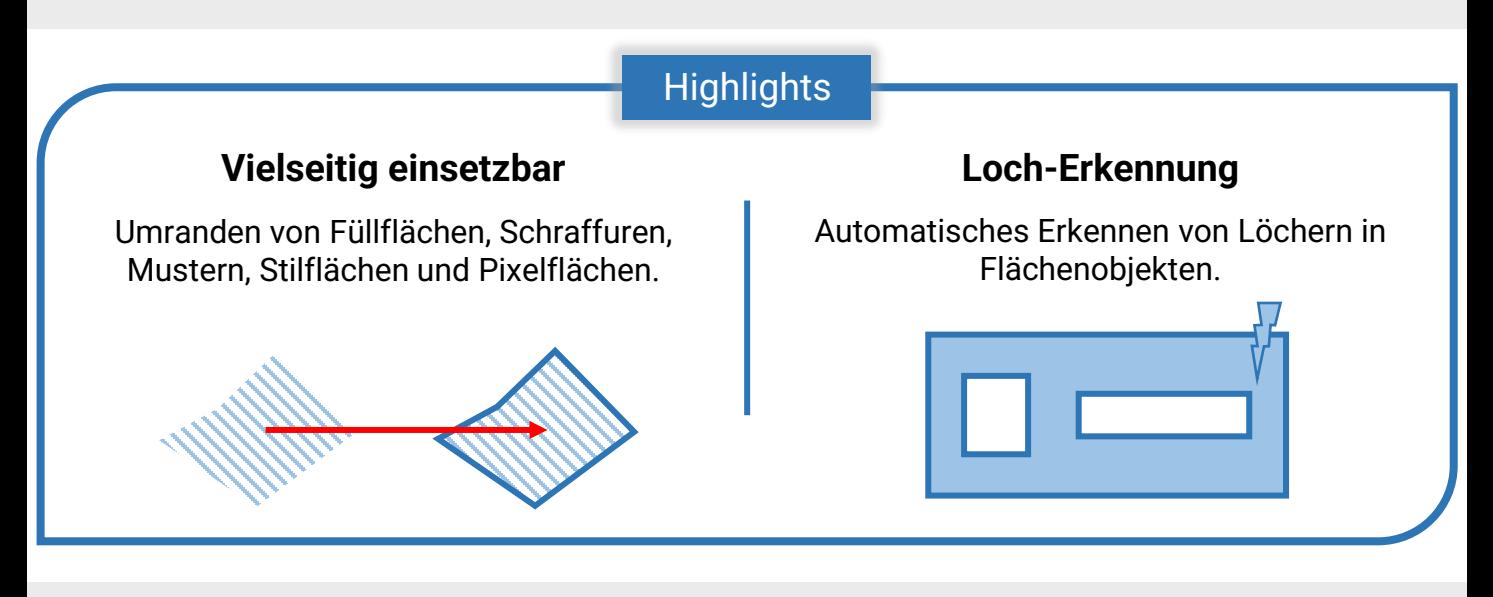

### **ALLPLAN PYTHONPART**

Dreiecksvermaschung

Optimierung von Prozessen für Architekten und Ingenieure.

#### **Produktübersicht**

Willkommen zu unserem **Dreiecksvermaschung**-Befehl – Ihrer Lösung für die mühelose Erstellung von Geländemodellen. Wählen Sie Geländepunkte aus, und unser Tool berechnet automatisch eine präzise Delaunay-Triangulation in Echtzeit. Optimieren Sie Ihre Gestaltungsprozesse und erschaffen Sie beeindruckende Geländemodelle – einfach, schnell und benutzerfreundlich. Holen Sie sich jetzt den **Triangulation-PythonPart** und erleben Sie die Zukunft der Geländemodellierung!

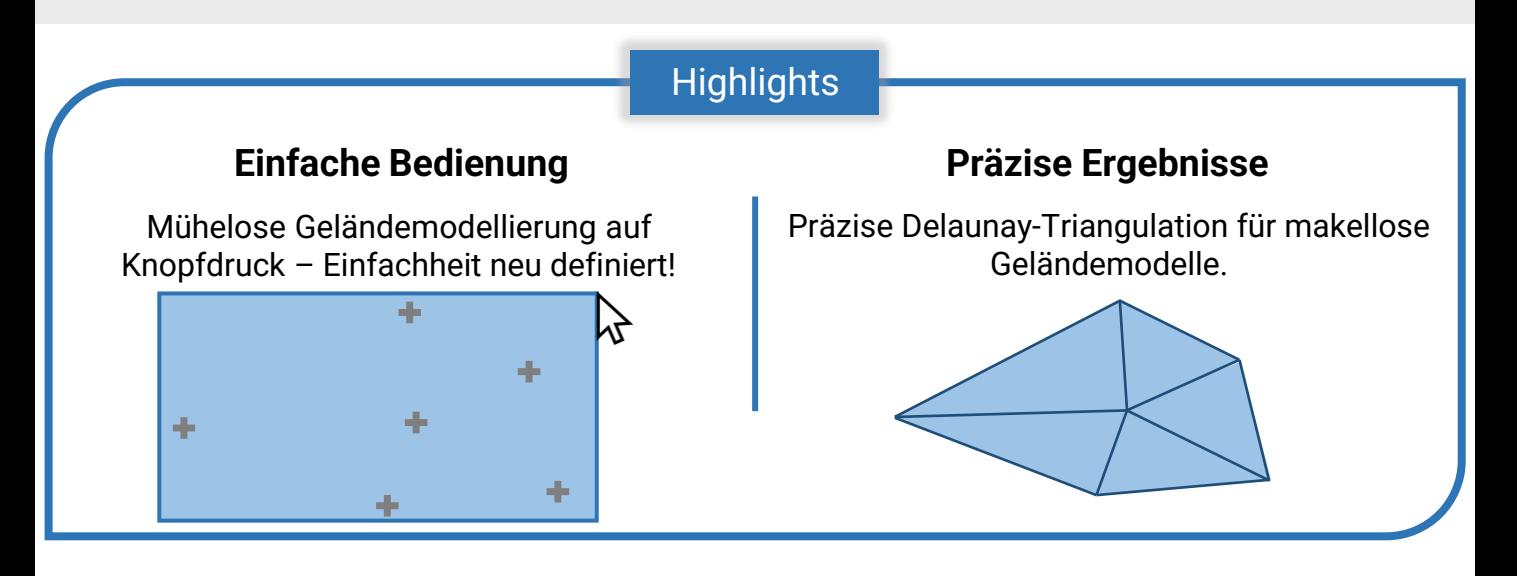

*E-MAIL:* [office@soil-parts.at](mailto:office@soil-parts.at) *WEB:* [https://www.soil-parts.at](https://www.soil-parts.at/)

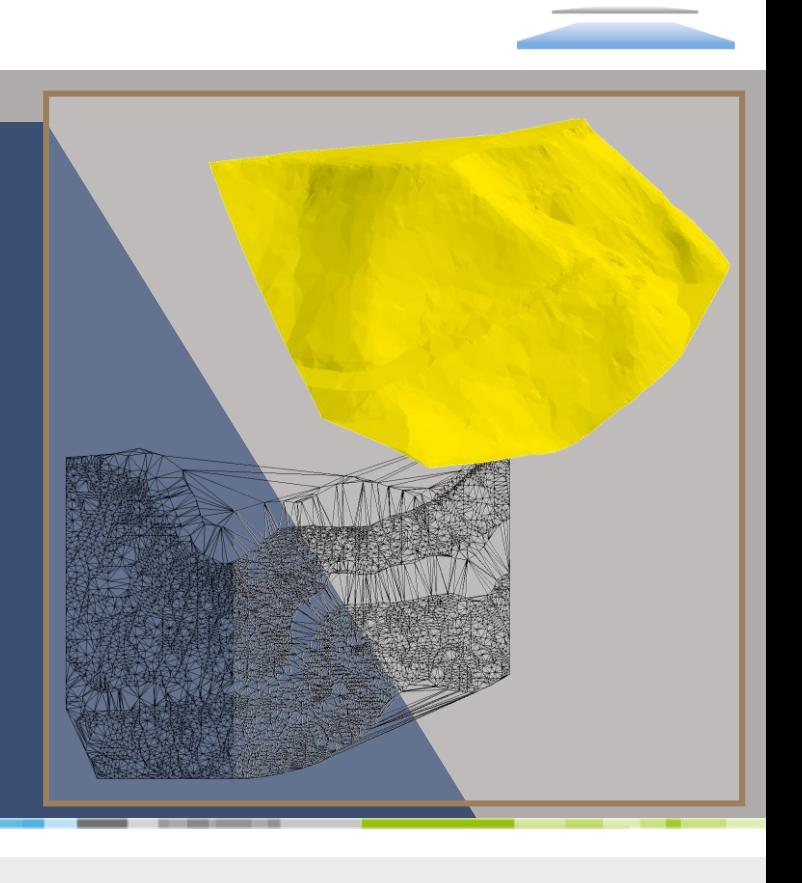

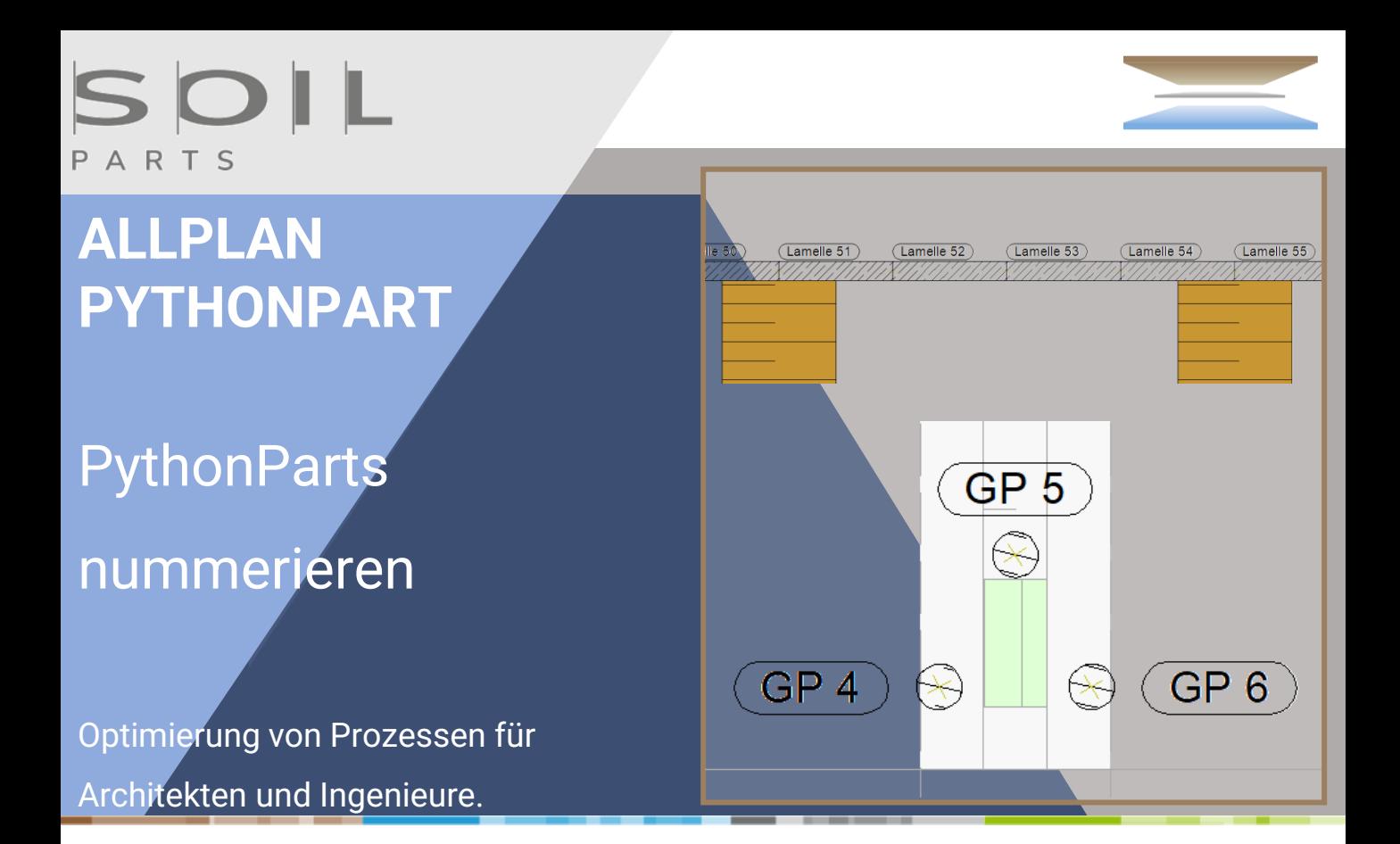

#### **Produktübersicht**

Lernen Sie unseren **PythonParts nummerieren-**Befehl kennen – die Lösung für effiziente Parametrisierung. Ordnen Sie Ihren PythonParts mühelos eine Nummer zu und erstellen Sie automatisch Beschriftungsbilder, die sich bei jeder Nummernzuweisung automatisch anpassen. Vereinfachen Sie Ihre CAD-Projekte und starten Sie in die Zukunft der Objektverwaltung!

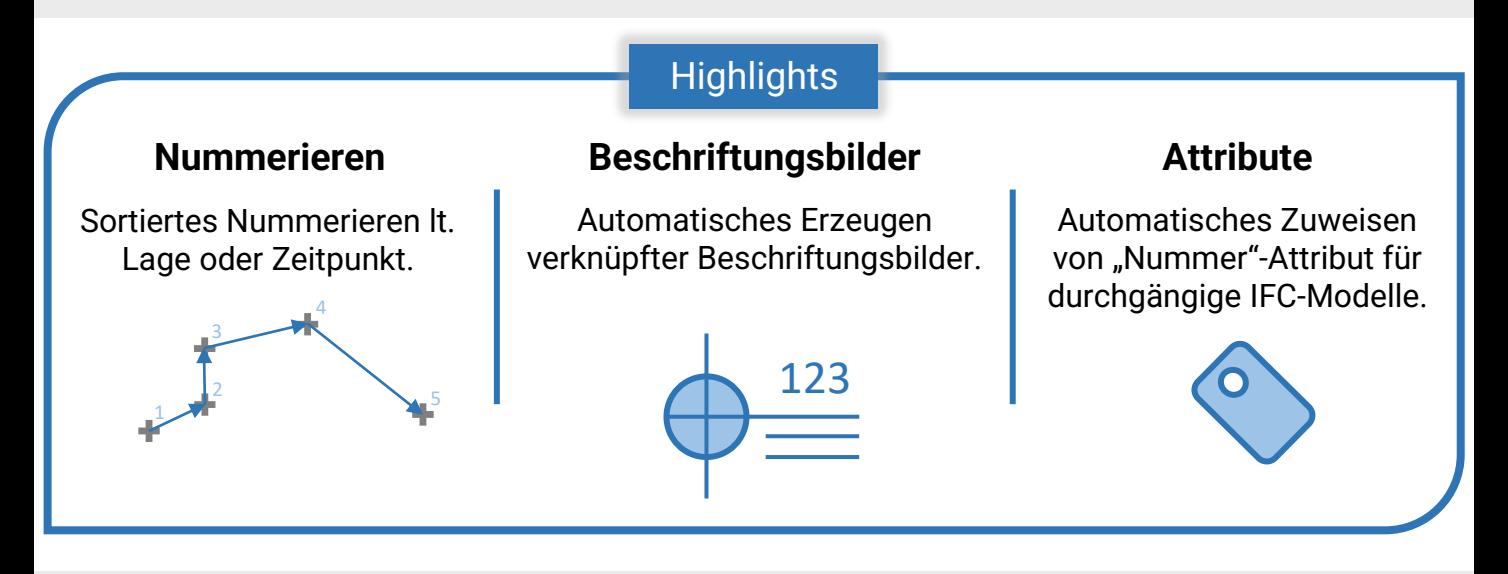

## SOIL **ALLPLAN PYTHONPART** Punktwolken-Konvertierer Optimierung von Prozessen für Architekten und Ingenieure.

#### **Produktübersicht**

Mit dem **Punktwolken-Konvertierer** können Sie Excel-Dateien in Punktwolken umwandeln und in ALLPLAN importieren. Wählen Sie ganz einfach aus, welche Koordinaten eingelesen werden sollen, und erleichtern Sie sich so die Arbeit in ALLPLAN.

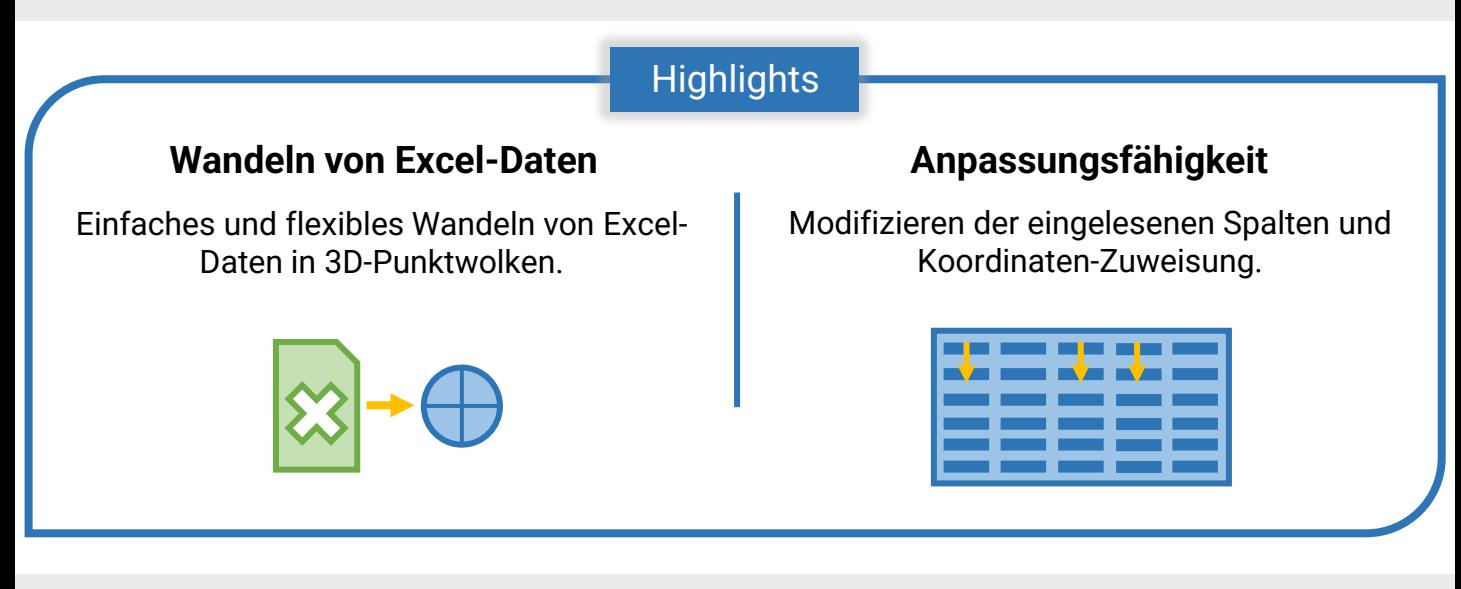

*E-MAIL:* [office@soil-parts.at](mailto:office@soil-parts.at) *WEB:* [https://www.soil-parts.at](https://www.soil-parts.at/)

## SOI ART

#### **ALLPLAN PYTHONPART**

Polygonisieren

Optimierung von Prozessen für Architekten und Ingenieure.

#### **Produktübersicht**

Profitieren Sie von unserem **Polygonisieren**-Befehl – er ermöglicht einfaches Umwandeln von Linien, Kreisen und Co. zu Polygonen. Sparen Sie kostbare Zeit, erstellen Sie mühelos zusammenhängende Polygonzüge aus ausgewählten Elementen. Effiziente Konstruktion – jetzt ausprobieren!

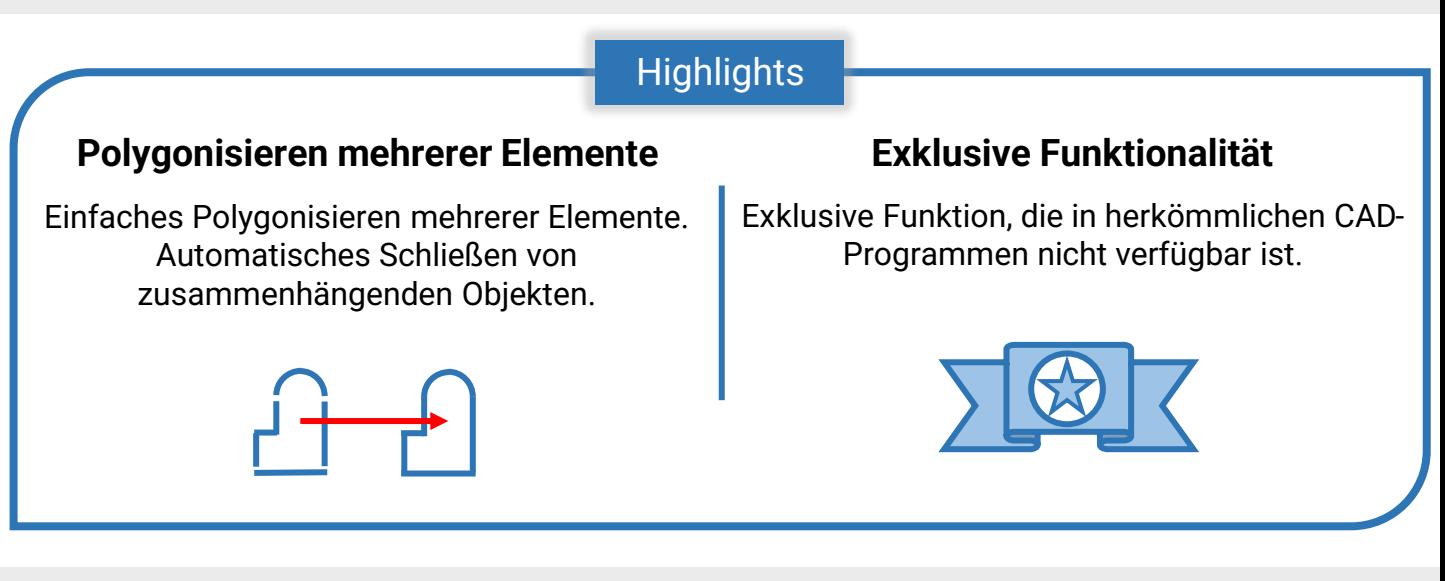

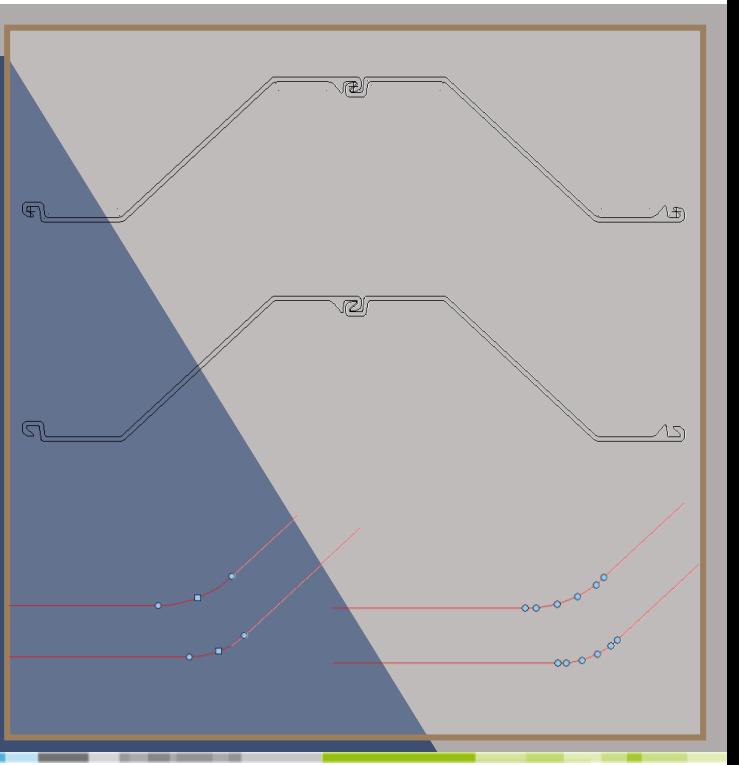

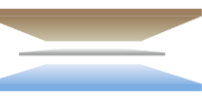

## SOI ART

### **ALLPLAN PYTHONPART**

## Geometrie in Schichten zerlegen

Optimierung von Prozessen für Architekten und Ingenieure.

#### **Produktübersicht**

Vereinfachen Sie den 3D-Druck mit unserem **Geometrie in Schichten zerlegen**-Befehl! Wählen Sie einen 3D-Körper aus, definieren Sie die Höhen-Äquidistanz, und lassen Sie den PythonPart Ihre Modelle in perfekte Scheiben schneiden. Optimieren Sie die Vorbereitung für den 3D-Druck und erzielen Sie so professionelle Ergebnisse – schnell und einfach. Holen Sie sich diesen Befehl jetzt und erleichtern Sie sich den 3D-Druckprozess.

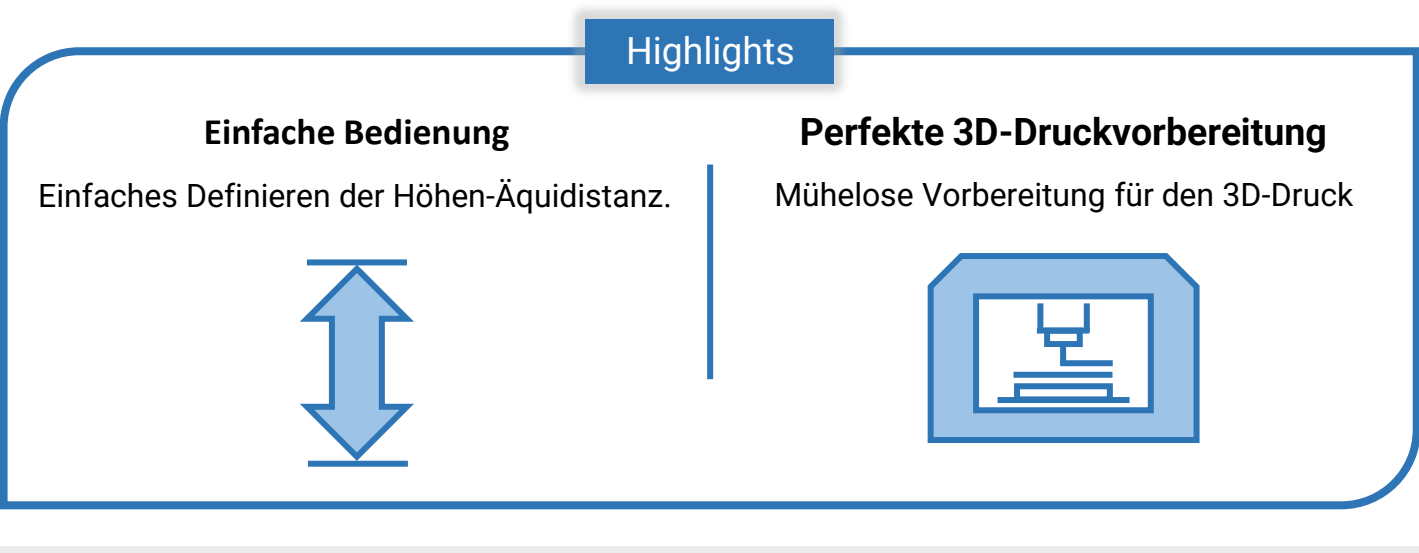

*E-MAIL:* [office@soil-parts.at](mailto:office@soil-parts.at) *WEB:* [https://www.soil-parts.at](https://www.soil-parts.at/)

# SOIL

### **ALLPLAN PYTHONPART**

## 3D-Kurven zuschneiden

Optimierung von Prozessen für Architekten und Ingenieure.

#### **Produktübersicht**

Effizientes Zuschneiden von 3D-Polylinien! Mit unserem **3D Kurven zuschneiden-**Befehl definieren Sie einfach einen Bereich als Polygon und schneiden Ihre Daten präzise zu. Diese einzigartige Funktion eröffnet Ihnen eine neue Dimension der Datenbearbeitung und gibt Ihnen die Freiheit, großformatige Geländedaten gezielt auf einen kleineren Bereich zu fokussieren – alles im Rahmen eines effizienten und benutzerfreundlichen Prozesses!

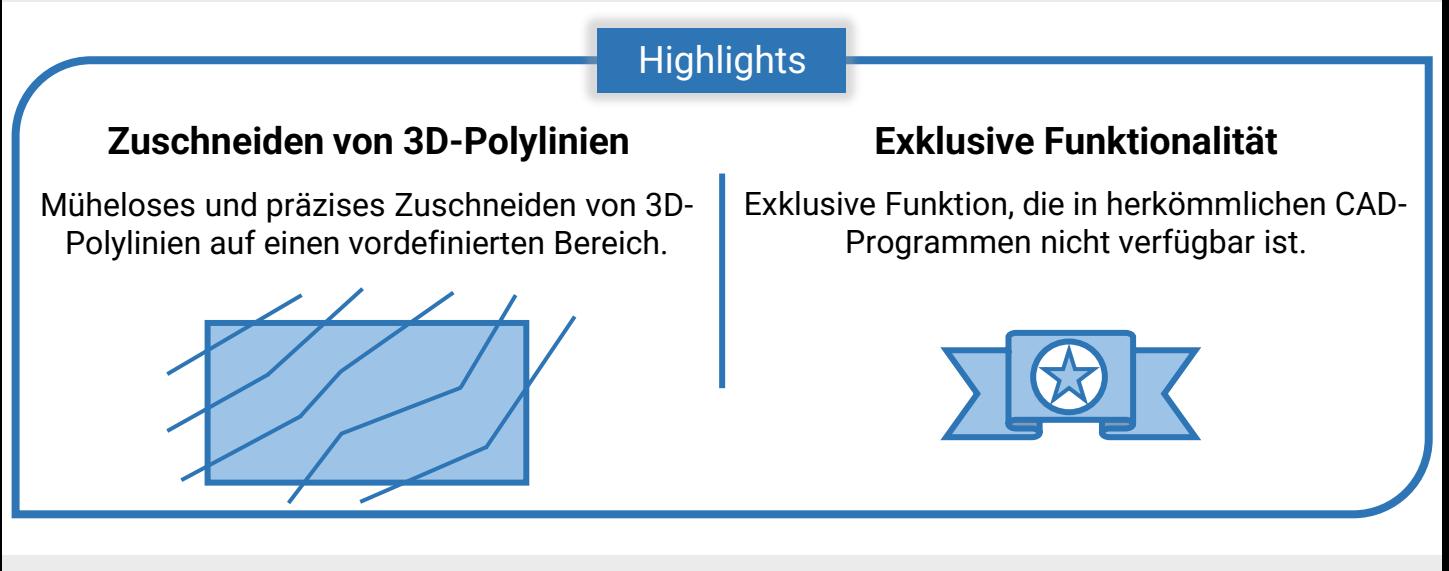

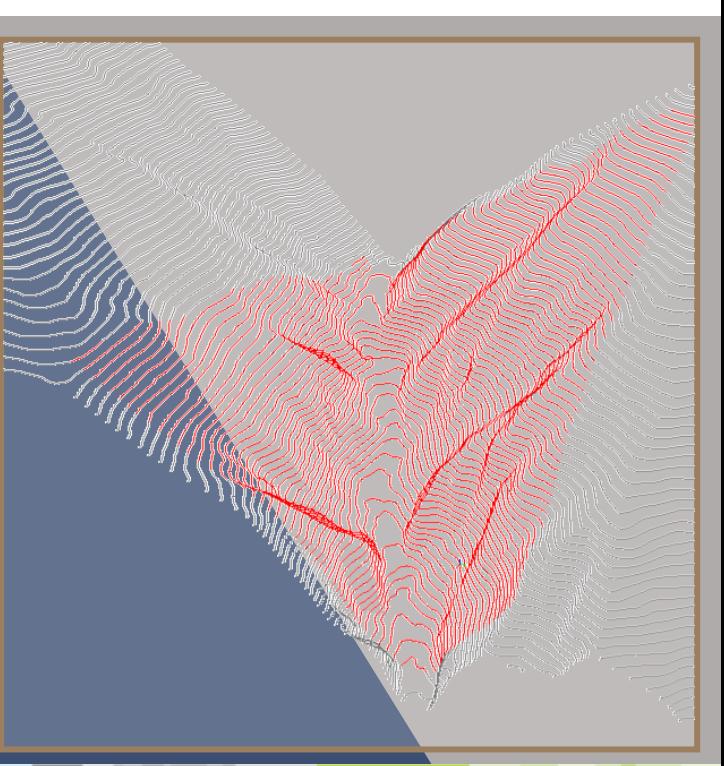

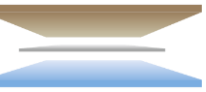